### Министерство науки и высшего образования Российской Федерации федеральное государственное бюджетное образовательное учреждение высшего образования **«САНКТ-ПЕТЕРБУРГСКИЙ ГОСУДАРСТВЕННЫЙ УНИВЕРСИТЕТ ПРОМЫШЛЕННЫХ ТЕХНОЛОГИЙ И ДИЗАЙНА»**

## **Колледж технологии, моделирования и управления**

*(Наименование колледжа)*

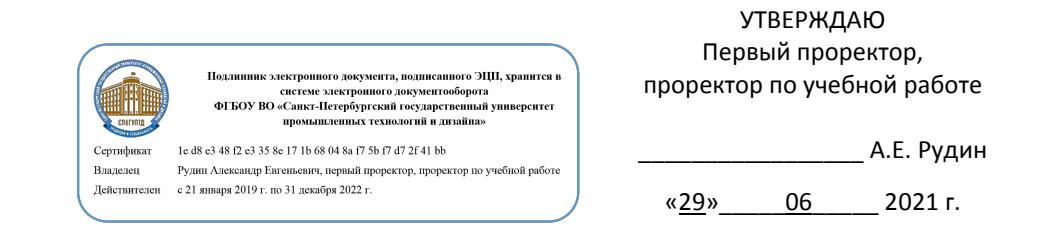

# **РАБОЧАЯ ПРОГРАММА ДИСЦИПЛИНЫ**

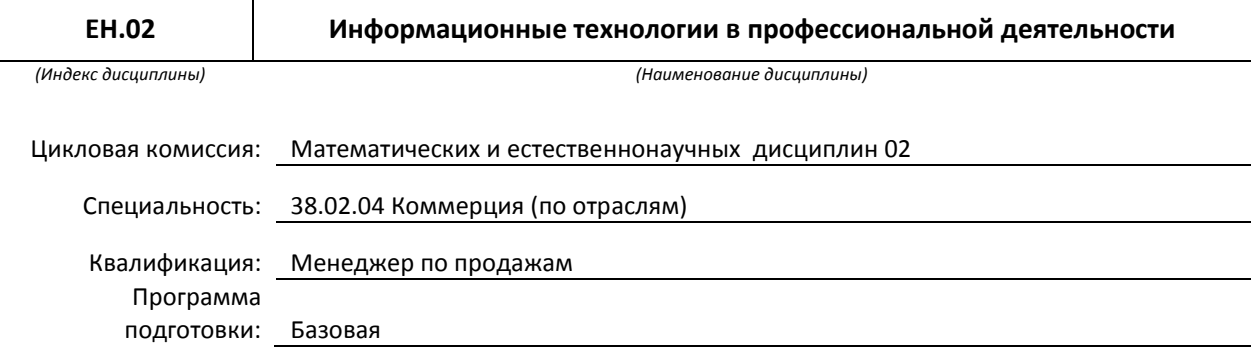

### **План учебного процесса**

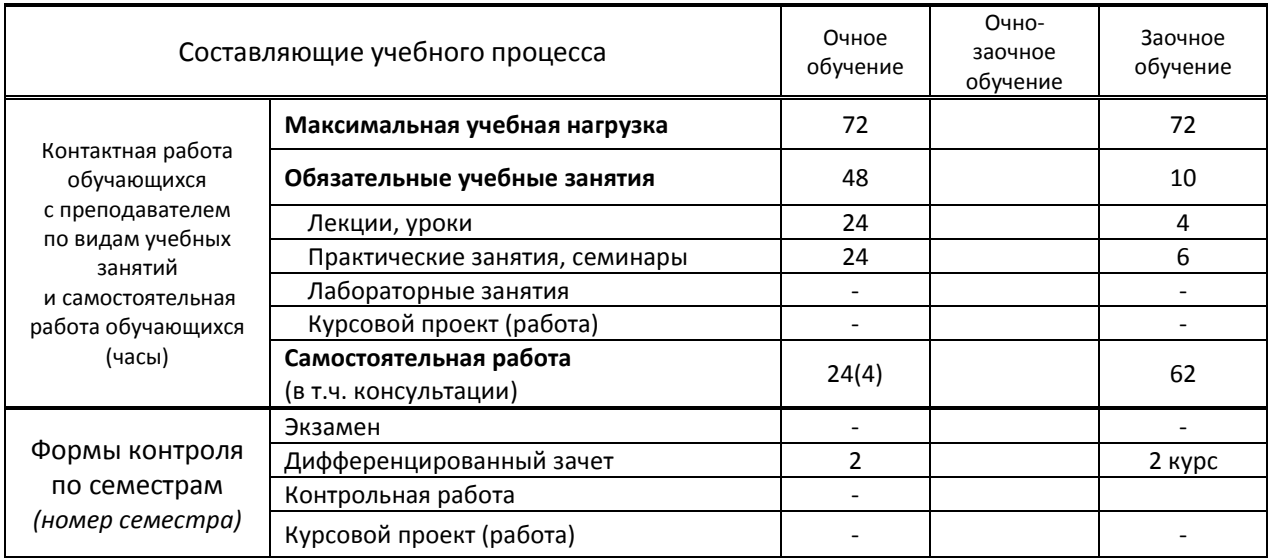

### Рабочая программа составлена в соответствии с федеральным государственным образовательным стандартом среднего профессионального образования по соответствующей специальности

и на основании учебного плана № 21-02/1/10, 20-02/1/10, 21-02/3/1, 20-02/3/1, 19-02/3/1

Составитель(и): Преподаватель Ломовская К.В. *(должность, Ф.И.О., подпись)*

Председатель цикловой комиссии: Высочина Т.А.

*(Ф.И.О. председателя, подпись)*

**СОГЛАСОВАНИЕ:**

Директор колледжа: Корабельникова М.А.

*(Ф.И.О. директора, подпись)*

Методический отдел: Ястребова С. А.

*(Ф.И.О. сотрудника отдела, подпись)*

## **1. ВВЕДЕНИЕ К РАБОЧЕЙ ПРОГРАММЕ ДИСЦИПЛИНЫ**

#### **1.1. Место преподаваемой дисциплины в структуре ППССЗ**

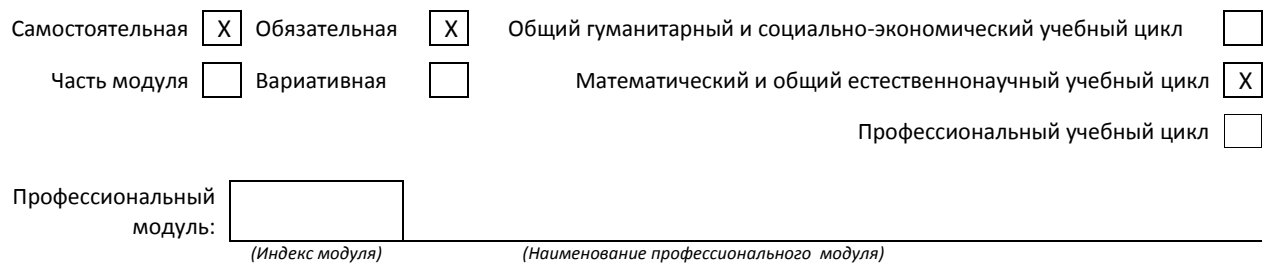

#### **1.2. Цель дисциплины**

Сформировать компетенции в области использования средств вычислительной техники, возможностей операционной системы, приложений к ней и специализированных программ для ввода, обработки, хранения и передачи информации.

#### **1.3. Задачи дисциплины**

- Рассмотреть возможности использования средств вычислительной техники
- Раскрыть принципы возможностей операционной системы и приложений к ней
- Продемонстрировать особенности использования прикладных графических программ

#### **1.4. Компетенции, формируемые у обучающегося в процессе освоения дисциплины**

Общекультурные: (ОК)

- ОК 4. Осуществлять поиск и использование информации, необходимой для эффективного выполнения профессиональных задач профессионального и личного развития.
- ОК 5. Использовать информационно-коммуникационные технологии в профессиональной деятельности.

Профессиональные: (ПК)

- ПК 1.2. На своем участке работы управлять товарными запасами и потоками, организовать работу на складе, размещать товарные запасы на хранение.
- ПК 2.1. Использовать данные бухгалтерского учета для контроля результатов и планирования коммерческой деятельности, проводить учет товаров (сырья, материалов, продукции, тары, других материальных ценностей) и участвовать в их инвентаризации.
- ПК 2.2. Оформлять, проверять правильность составления, обеспечивать хранение организационнораспорядительных, товаросопроводительных и иных документов с использованием автоматизированных систем.
- ПК 2.4. Определять основные экономические показатели работы организации, цены, заработную плату.

### **1.5. В результате освоения дисциплины обучающийся должен:**

#### **Уметь:**

- 1. использовать информационные ресурсы для поиска и хранения информации (ОК 4, ОК 5, ПК 1.2, ПК 2.1, ПК 2.2, ПК 2.4);
- 2. обрабатывать текстовую и табличную информацию (ОК 4, ОК 5, ПК 1.2, ПК 2.1, ПК 2.2, ПК 2.4)
- 3. использовать деловую графику и мультимедиа-информацию (ОК 4, ОК 5, ПК 1.2, ПК 2.1, ПК 2.2, ПК 2.4);
- 4. создавать презентации (ОК 4, ОК 5, ПК 1.2, ПК 2.1, ПК 2.2, ПК 2.4);
- 5. применять антивирусные средства защиты информации (ОК 4, ОК 5, ПК 1.2, ПК 2.1, ПК 2.2, ПК 2.4);
- 6. читать (интерпретировать) интерфейс специализированного программного обеспечения, находить контекстную помощь, работать с документацией (ОК 4, ОК 5, ПК 1.2, ПК 2.1, ПК 2.2, ПК 2.4);
- 7. применять специализированное программное обеспечение для сбора, хранения и обработки информации в соответствии с изучаемыми профессиональными модулями (ОК 4, ОК 5, ПК 1.2, ПК 2.1, ПК 2.2, ПК 2.4);
- 8. пользоваться автоматизированными системами делопроизводства (ОК 4, ОК 5, ПК 1.2, ПК 2.1, ПК 2.2, ПК 2.4);
- 9. применять методы и средства защиты информации (ОК 4, ОК 5, ПК 1.2, ПК 2.1, ПК 2.2, ПК 2.4).

### **Знать:**

- 1. основные методы и средства обработки, хранения, передачи и накопления информации (ОК 4, ОК 5, ПК 1.2, ПК 2.1, ПК 2.2, ПК 2.4);
- 2. основные компоненты компьютерных сетей, принципы пакетной передачи данных, организацию межсетевого взаимодействия (ОК 4, ОК 5, ПК 1.2, ПК 2.1, ПК 2.2, ПК 2.4);
- 3. назначение и принципы использования системного и программного обеспечения;
- 4. технологию поиска информации в информационно-телекоммуникационной сети "Интернет" (далее сеть Интернет) (ОК 4, ОК 5, ПК 1.2, ПК 2.1, ПК 2.2, ПК 2.4);
- 5. принципы защиты информации от несанкционированного доступа (ОК 4, ОК 5, ПК 1.2, ПК 2.1, ПК 2.2, ПК 2.4);
- 6. правовые аспекты использования информационных технологий и программного обеспечения (ОК 4, ОК 5, ПК 1.2, ПК 2.1, ПК 2.2, ПК 2.4) ;
- 7. основные понятия автоматизированной обработки информации (ОК 4, ОК 5, ПК 1.2, ПК 2.1, ПК 2.2, ПК 2.4) ;
- 8. направления автоматизации бухгалтерской деятельности (ОК 4, ОК 5, ПК 1.2, ПК 2.1, ПК 2.2, ПК 2.4);
- 9. назначение, принципы организации и эксплуатации бухгалтерских информационных систем (ОК 4, ОК 5, ПК 1.2, ПК 2.1, ПК 2.2, ПК 2.4) ;
- 10. основные угрозы и методы обеспечения информационной безопасности (ОК 4, ОК 5, ПК 1.2, ПК 2.1, ПК 2.2, ПК 2.4).

### **1.6. Дисциплины (модули, практики) ППССЗ, в которых было начато формирование компетенций, указанных в п.1.4:**

- ЕН.01 Математика (ОК 4-5, ПК 1.2, 2.1, 2.2, 2.4);
- ОП.02 Статистика (ОК 4-5, ПК 1.2, 2.1, 2.2, 2.4).

## **2. СОДЕРЖАНИЕ ДИСЦИПЛИНЫ**

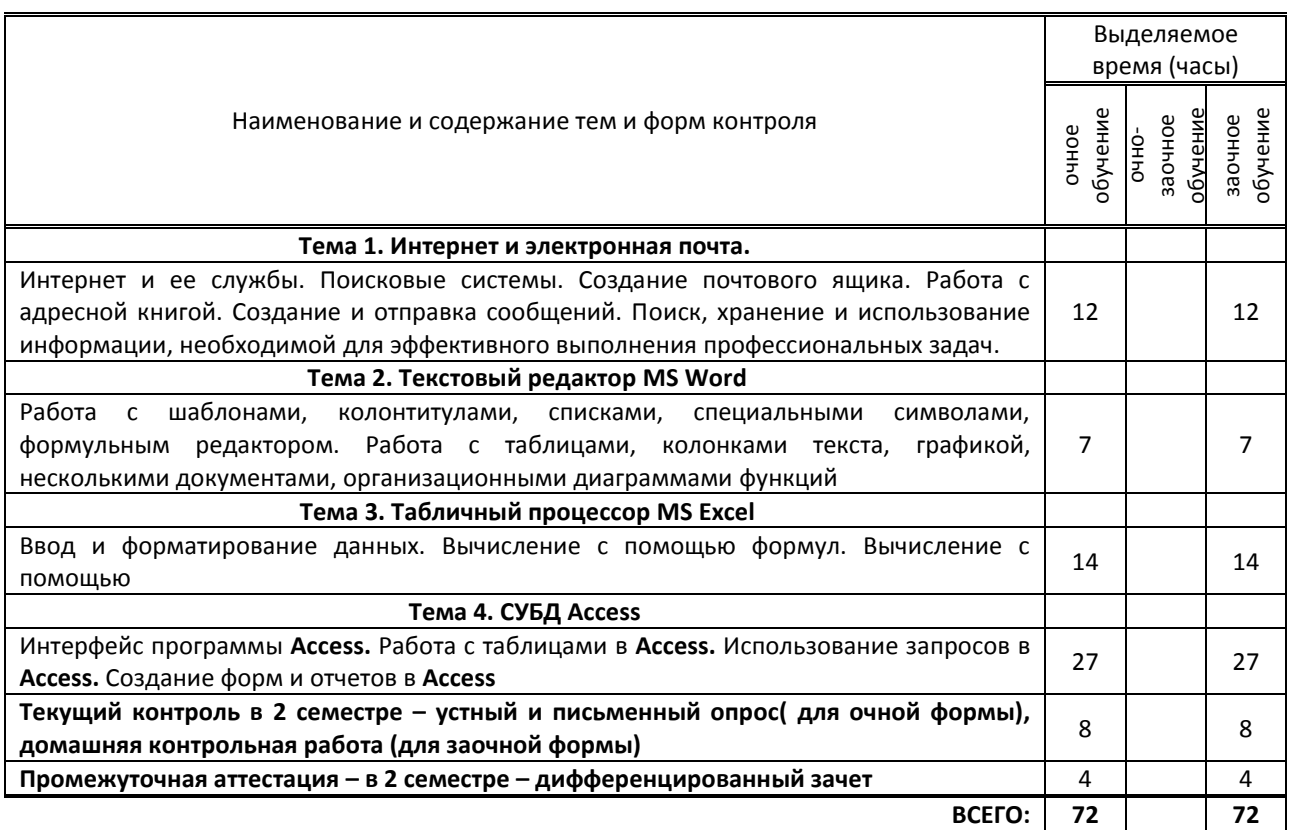

## **3. ТЕМАТИЧЕСКИЙ ПЛАН**

## **3.1. Лекции, уроки**

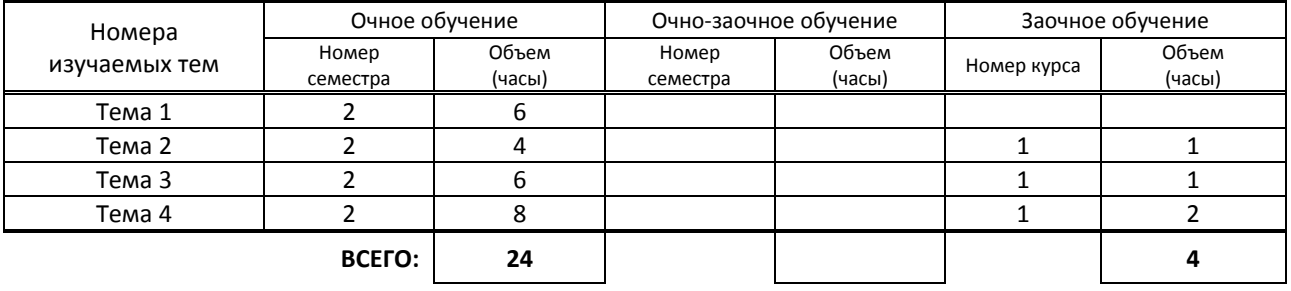

### **3.2. Практические занятия, семинары**

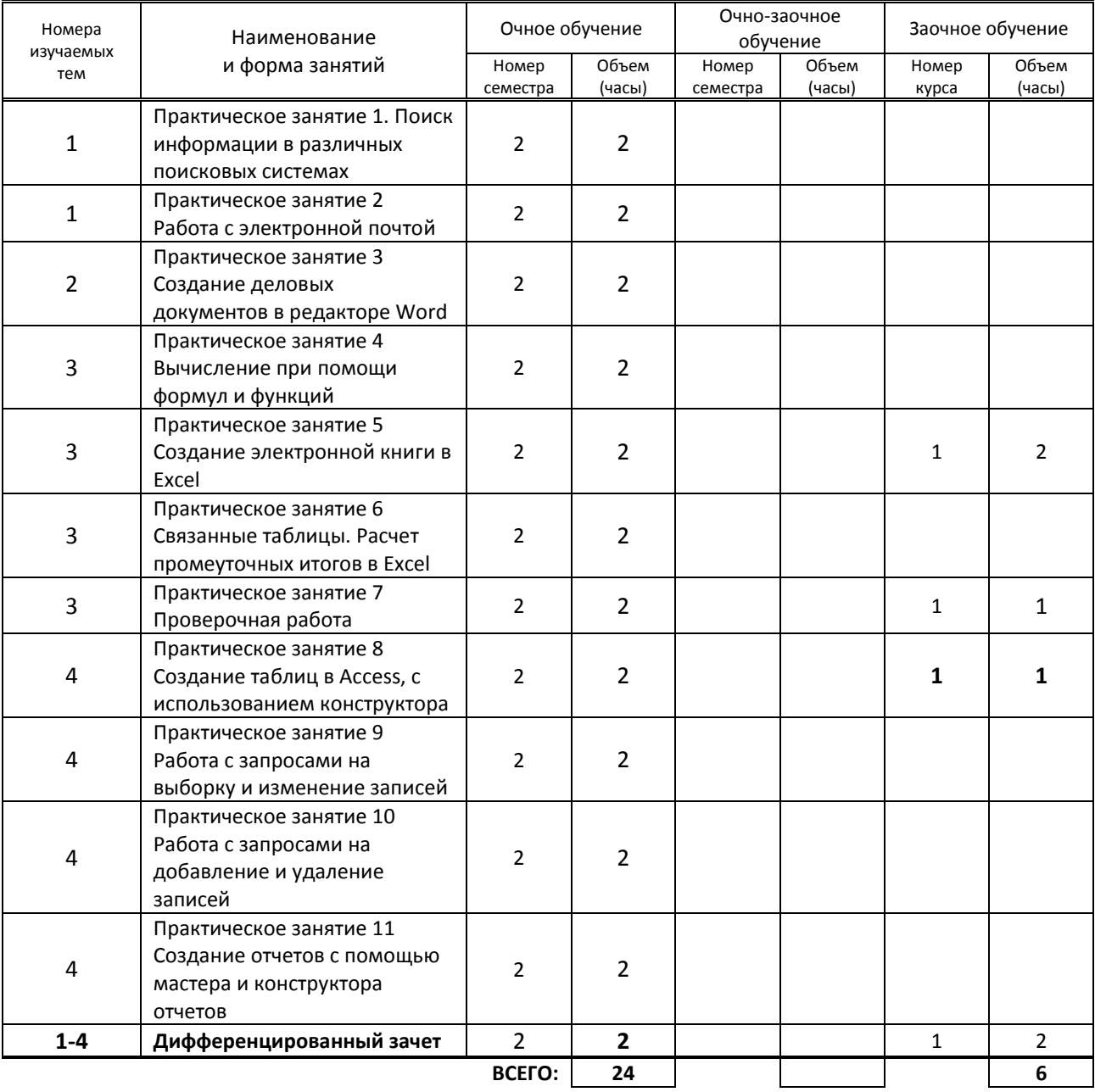

### **3.3. Лабораторные занятия**

Не предусмотрены учебным планом

## **4. КУРСОВОЕ ПРОЕКТИРОВАНИЕ**

Не предусмотрено учебным планом

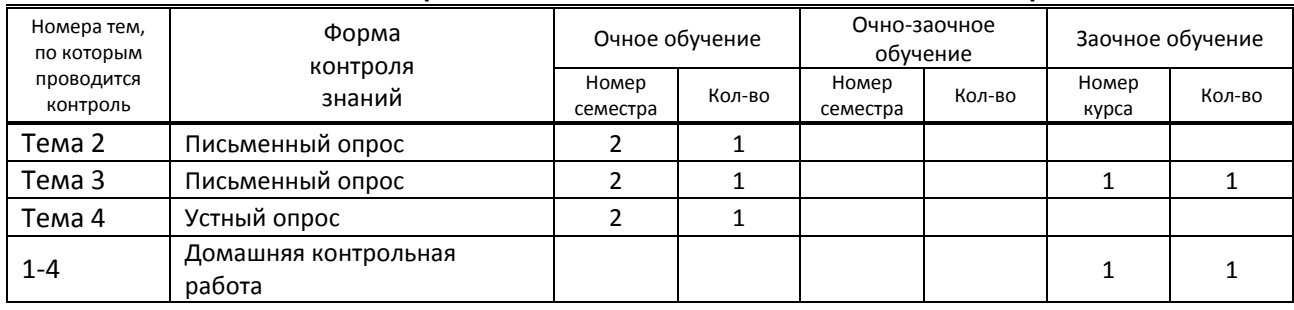

## **5. ФОРМЫ ТЕКУЩЕГО КОНТРОЛЯ УСПЕВАЕМОСТИ ОБУЧАЮЩЕГОСЯ**

## **6. САМОСТОЯТЕЛЬНАЯ РАБОТА ОБУЧАЮЩЕГОСЯ**

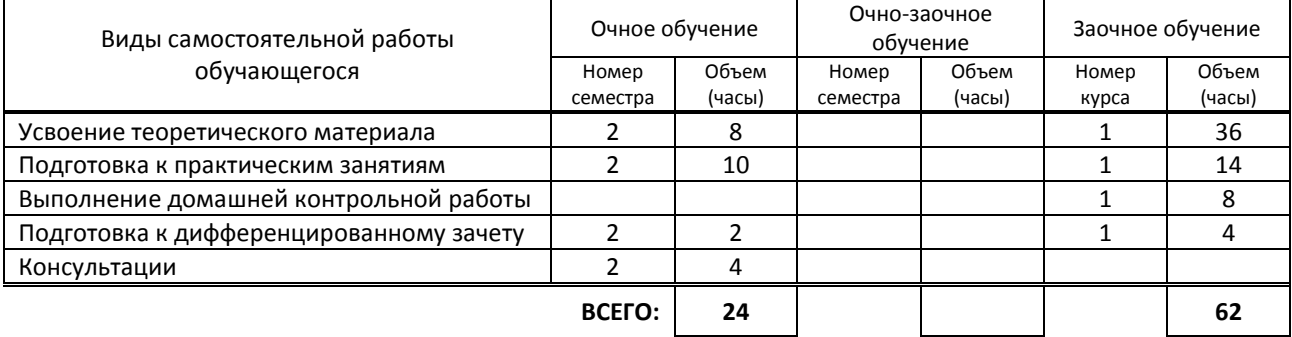

## **7. ОБРАЗОВАТЕЛЬНЫЕ ТЕХНОЛОГИИ**

### **7.1. Характеристика видов и используемых активных и интерактивных форм занятий**

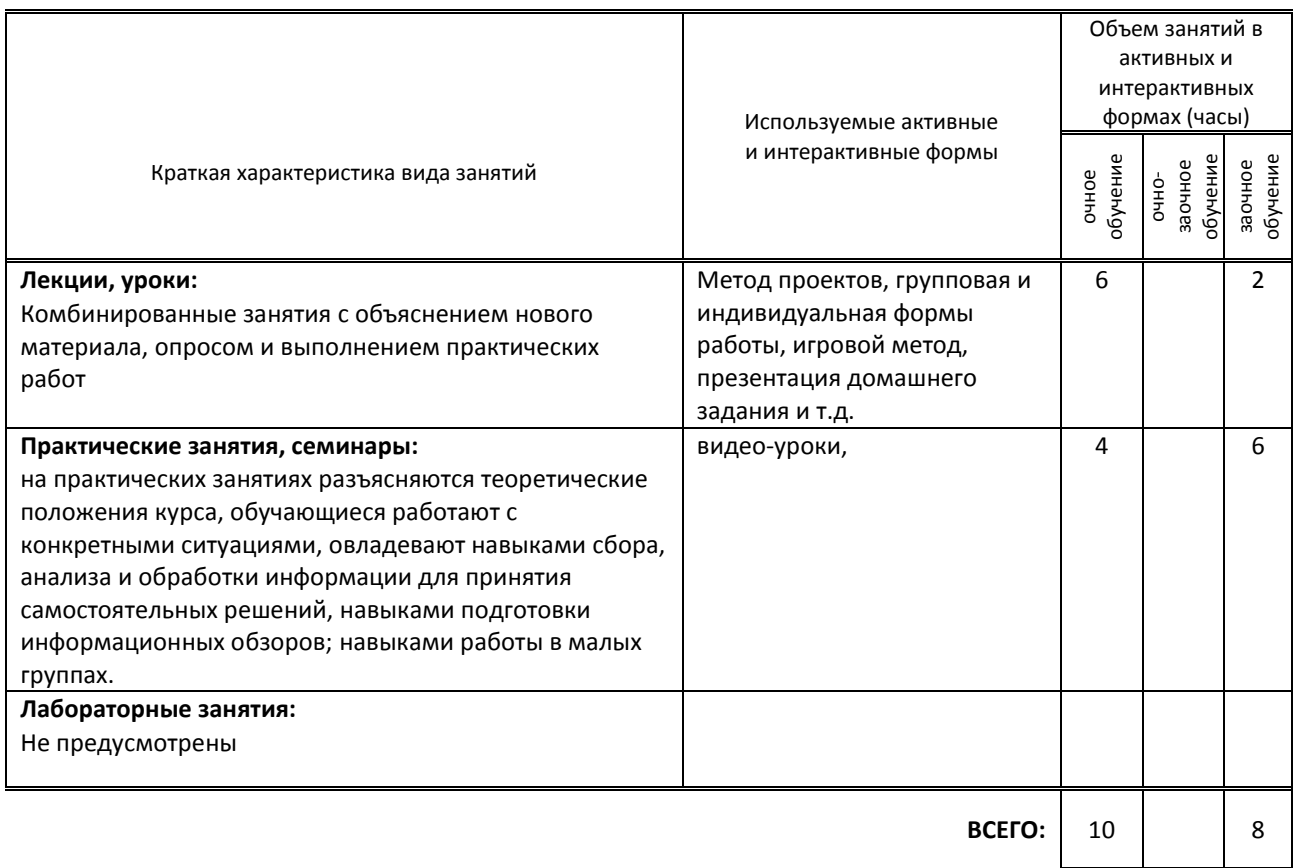

#### **7.2. Балльно-рейтинговая система оценивания успеваемости и достижений обучающихся**

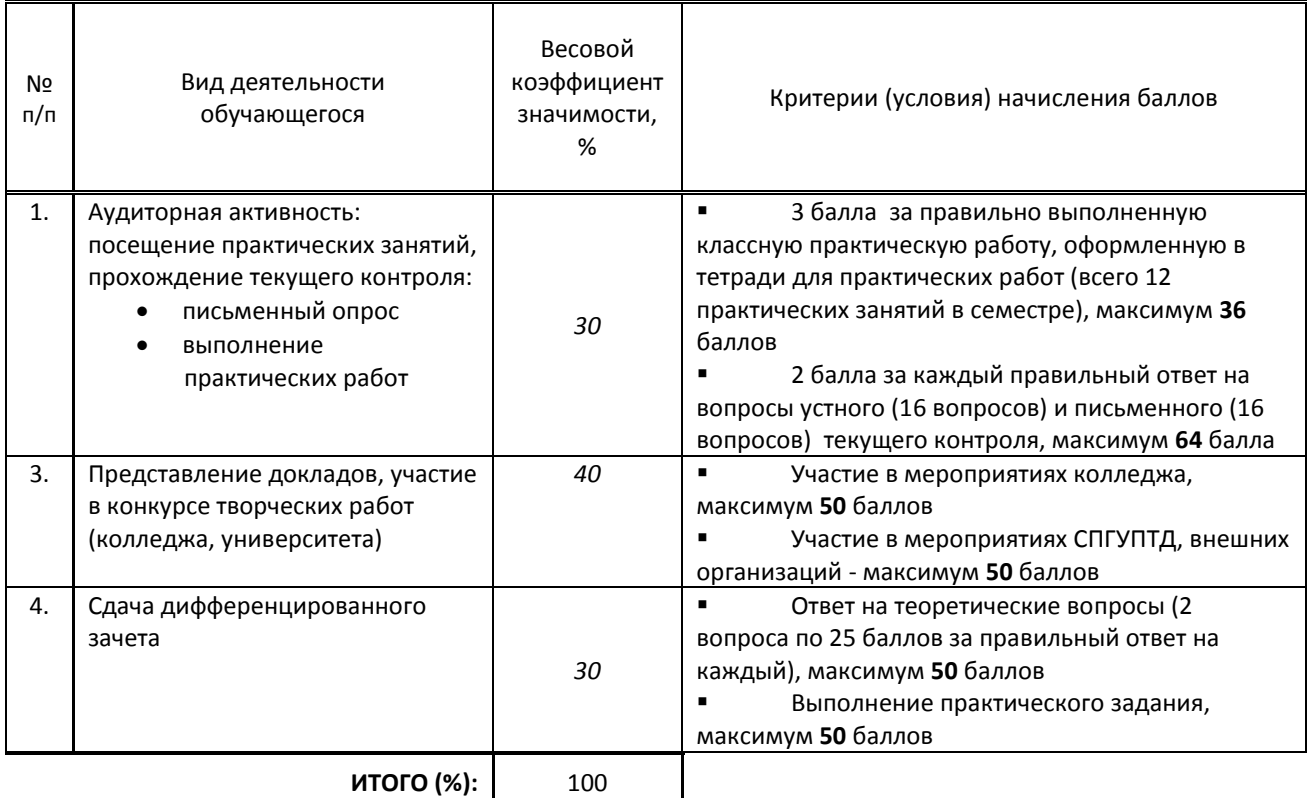

**Перечень и параметры оценивания видов деятельности обучающегося**

#### **Перевод балльной шкалы в традиционную систему оценивания**

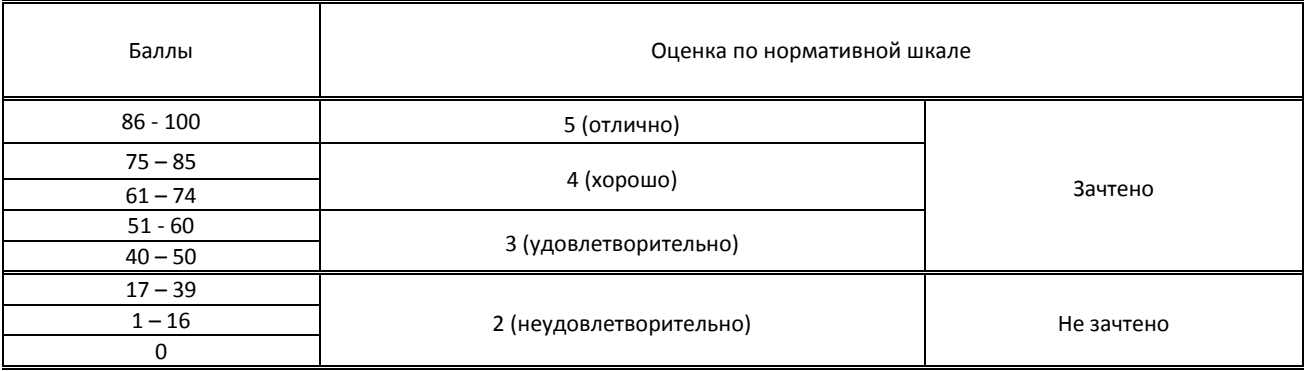

### **8. ОБЕСПЕЧЕНИЕ ДИСЦИПЛИНЫ**

### **8.1. Учебная литература**

а) основная учебная литература

1. Петлина, Е. М. Информационные технологии в профессиональной деятельности : учебное пособие для СПО / Е. М. Петлина, А. В. Горбачев. — Саратов : Профобразование, 2021. — 111 c. — ISBN 978-5-4488-1113-5. — Текст : электронный // Электронно-библиотечная система IPR BOOKS : [сайт]. — URL: http://www.iprbookshop.ru/104886.html — Режим доступа: для авторизир. пользователей

2. Косиненко, Н. С. Информационные технологии в профессиональной деятельности : учебное пособие для СПО / Н. С. Косиненко, И. Г. Фризен. — 2-е изд. — Саратов : Профобразование, Ай Пи Эр Медиа, 2018. — 308 c. — ISBN 978-5-4486-0378-5, 978-5-4488-0193-8. — Текст : электронный // Электронно-библиотечная система IPR BOOKS : [сайт]. — URL: http://www.iprbookshop.ru/76992.html — Режим доступа: для авторизир. пользователей б) дополнительная учебная литература

1. Журавлева, Т. Ю. Информационные технологии : учебное пособие / Т. Ю. Журавлева. — Саратов : Вузовское образование, 2018. — 72 c. — ISBN 978-5-4487-0218-1. — Текст : электронный // Электронно-библиотечная

система IPR BOOKS : [сайт]. — URL: http://www.iprbookshop.ru/74552.html — Режим доступа: для авторизир. пользователей

2. Основы информационных технологий : учебное пособие / С. В. Назаров, С. Н. Белоусова, И. А. Бессонова [и др.]. — 3-е изд. — Москва, Саратов : Интернет-Университет Информационных Технологий (ИНТУИТ), Ай Пи Ар Медиа, 2020. — 530 c. — ISBN 978-5-4497-0339-2. — Текст : электронный // Электронно-библиотечная система IPR BOOKS : [сайт]. — URL: http://www.iprbookshop.ru/89454.html — Режим доступа: для авторизир. пользователей

3. Беспалова И. М. Информационные технологии. Основы работы в Microsoft Word [Электронный ресурс]: учебное пособие / Беспалова И. М. — СПб.: СПбГУПТД, 2019.— 116 c.— Режим доступа: http://publish.sutd.ru/tp\_ext\_inf\_publish.php?id=201921, по паролю.

### **8.2. Перечень учебно-методического обеспечения для самостоятельной работы обучающихся по дисциплине**

1. Информационные технологии в профессиональной деятельности [Электронный ресурс]: методические указания / Сост. Суздалов Е. Г., Кравец Т. А., Пименов В. И., Кулеева Е. В. — СПб.: СПбГУПТД, 2019.— 54 c.— Режим доступа: http://publish.sutd.ru/tp\_ext\_inf\_publish.php?id=2019226, по паролю.

2. Информационные системы и интернет-технологии [Электронный ресурс]: методические указания / Сост. Мешкомаев В. Г. — СПб.: СПбГУПТД, 2018.— 32 c.— Режим доступа: http://publish.sutd.ru/tp\_ext\_inf\_publish.php?id=2018378, по паролю.

### **8.3. Перечень ресурсов информационно-телекоммуникационной сети "Интернет", необходимых для освоения дисциплины**

1. Единый портал интернет-тестирования в сфере образования http://i-exam.ru/

**8.4. Перечень информационных технологий, используемых при осуществлении образовательного процесса по дисциплине, включая перечень программного обеспечения и информационных справочных систем** 

1. Microsoft Windows 10 Pro;

2. Office Standart 2016

### **8.5. Описание материально-технической базы, необходимой для осуществления образовательного процесса по дисциплине**

1.Компьютерный класс ПК, объединенных в локальную сеть и имеющих выход в Интернет.

## **9. ФОНД ОЦЕНОЧНЫХ СРЕДСТВ ДЛЯ ПРОВЕДЕНИЯ ПРОМЕЖУТОЧНОЙ АТТЕСТАЦИИ**

### **9.1. Описание показателей, оценочных средств, критериев и шкал оценивания компетенций**

### **9.1.1. Показатели оценивания компетенций и оценочные средства**

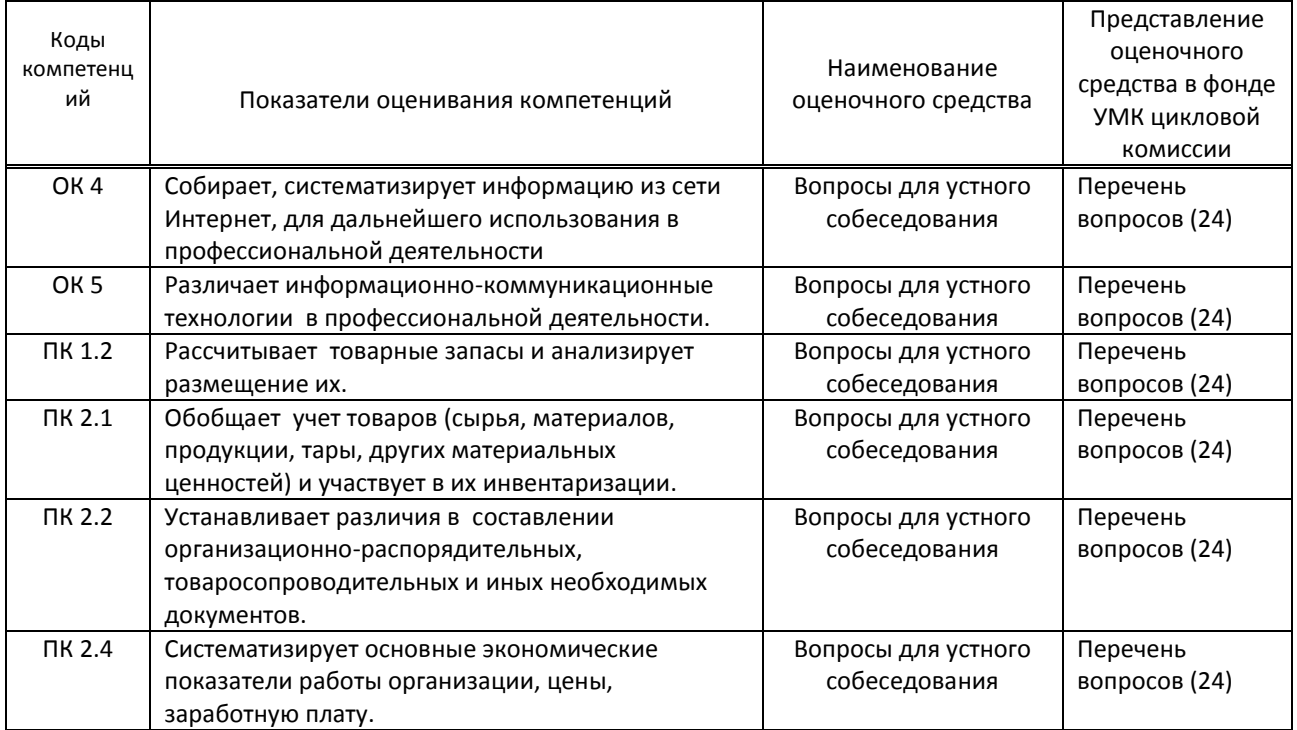

### **9.1.2. Описание шкал и критериев оценивания сформированности компетенций**

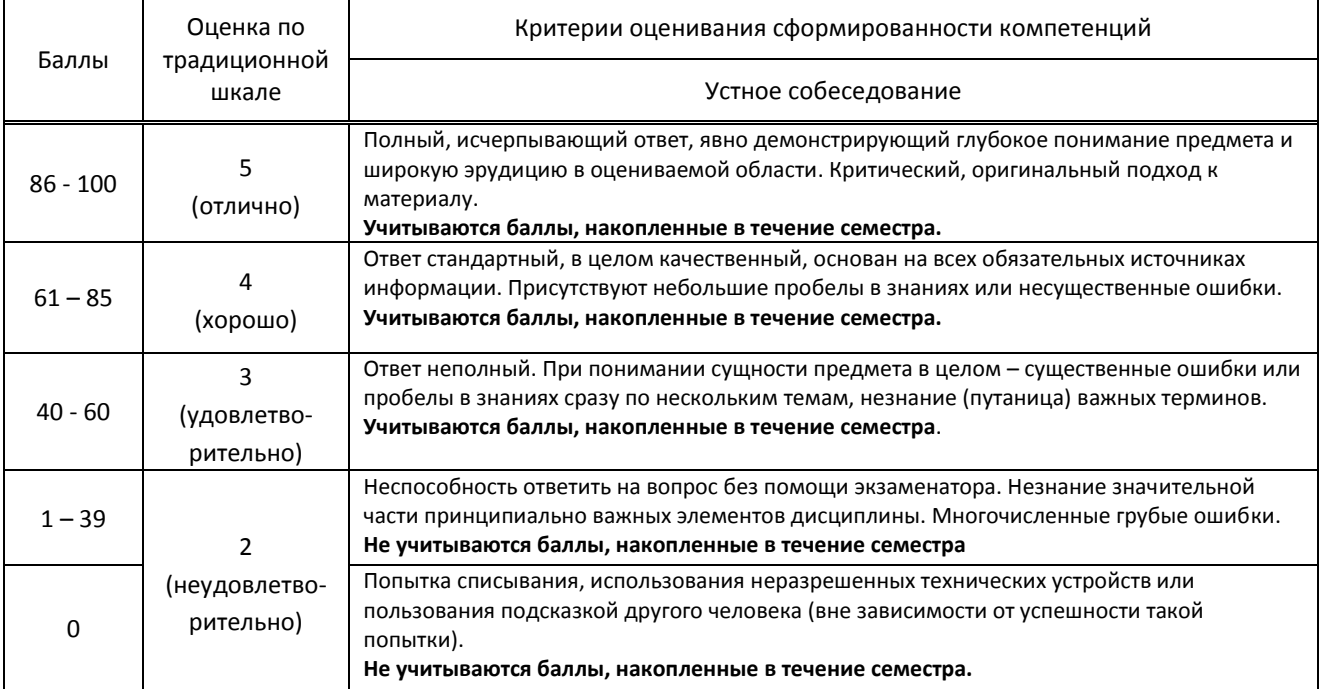

### **9.2. Типовые контрольные задания или иные материалы, необходимые для оценки практического опыта, умений и знаний**

### **9.2.1. Перечень вопросов по дисциплине**

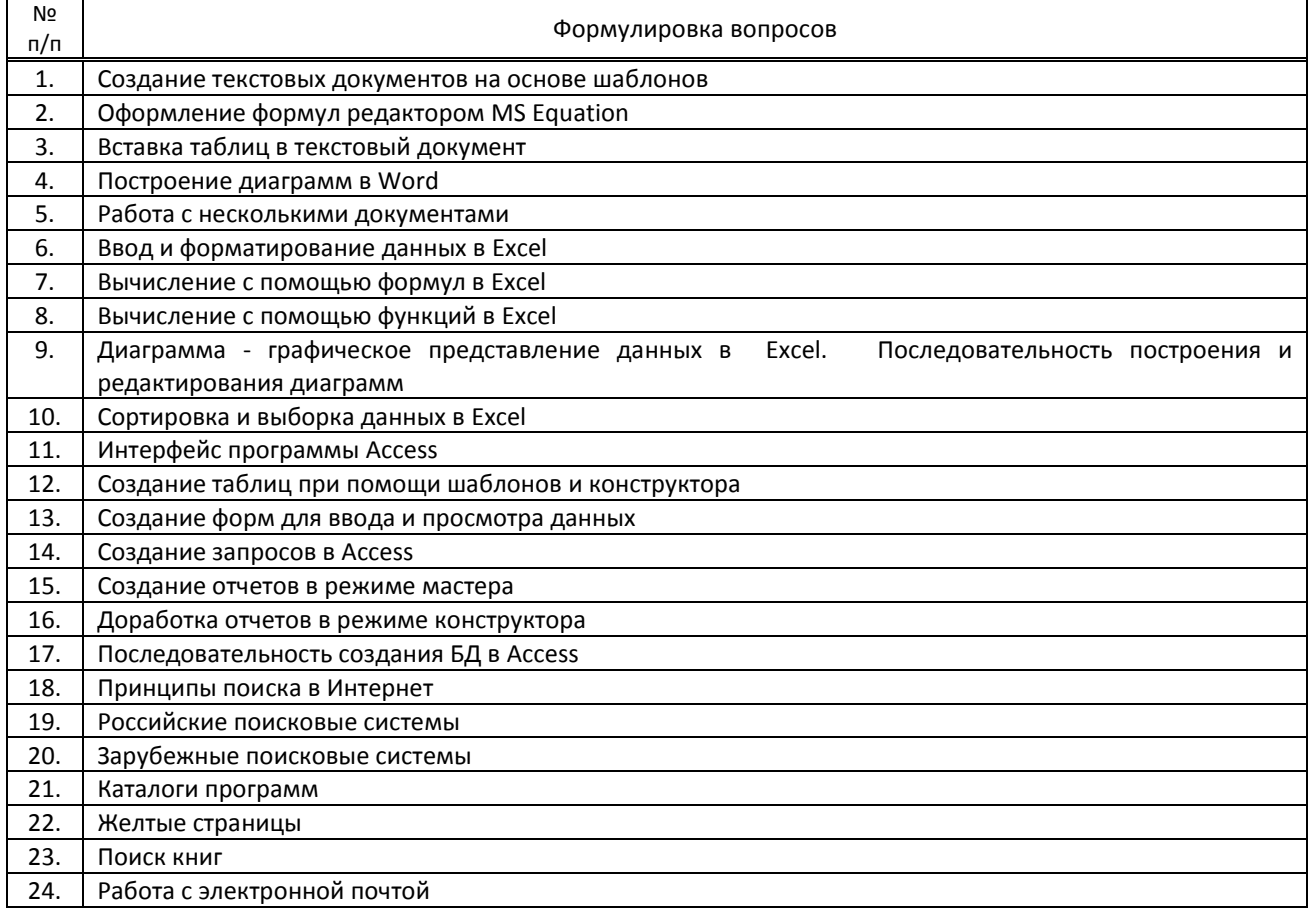

### **9.3. Методические материалы, определяющие процедуры оценивания знаний, умений и практического опыта**

### **9.3.1. Условия допуска обучающегося к сдаче дифференцированного зачета и порядок ликвидации академической задолженности**

 Положение о проведении текущего контроля успеваемости и промежуточной аттестации обучающихся (принято на заседании Ученого совета 27.04.2021г., протокол № 5)

### **9.3.2. Форма проведения промежуточной аттестации по дисциплине**

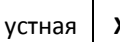

**х**  $\vert$  письменная  $\vert$  компьютерное тестирование  $\vert$  иная

### **9.3.3. Особенности проведения** *(экзамена, зачета или курсовой работы)*

Обучающийся отвечает на 2 вопроса и демонстрирует выполнение задания на ПК. На подготовку отводится до 20 минут